**Tanit Formation** 

# Langage sql - oracle

Cette formation permet aux participants d'acquérir les compétences techniques nécessaires pour écrire des requêtes SQL dans l'environnement de base de données Oracle 12c et les versions antérieures.

# OBJECTIFS

- Comprendre les concepts de bases de données relationnelles ;
- Ecrire des requêtes simples et complexes d'extraction de données (conditions, tris, regroupements, utilisation de fonctions, jointures, sous-requêtes…) ;
- Ecrire des requêtes de modifications de données (ajout, suppression, modification) et gestion des transactions ;
- Ecrire des requêtes de création ou de modification des objets d'une base de données (tables, colonnes, contraintes…) ;
- Appliquer des indexes ;  $\bullet$
- Contrôler les permissions d'accès aux données ;
- Gérer les problèmes de formats de dates ;  $\bullet$
- Mettre en œuvre des traitements par expressions régulières.

#### **PROGRAMME**

#### Introduction à Oracle Database

- Caractéristiques d'Oracle Database 12c
- Comprendre la conception logique et physique d'une base de données relationnelle
- Les différentes catégories d'instructions SQL
- Décrire l'ensemble des données utilisées en cours
- Connexion à SQL Developper
- Utilisation de SQL Developper

# Extraire les données avec SELECT

- Select de toutes les colonnes
- Select sur des colonnes spécifiques
- Modifier les titres de colonnes
- Utilisation des opérateurs arithmétiques
- Commande DESCRIBE pour la structure d'une table  $\bullet$

#### Clause WHERE et ORDER BY

- Ecrire des requêtes avec Where pour restreindre le résultat
- Opérateurs logiques et de comparaison
- Utilisation des différents types de critères
- Ecrire des requêtes avec ORDER BY pour trier le résultat
- Tri croissant ou décroissant

#### Utilisation de fonctions simples

- Fonctions de chaînes de caractères comme SUBSTR, UPPER
- Fonctions de nombres comme ROUND, TRUNC, ou MOD
- Fonctions de dates et calculs avec des dates

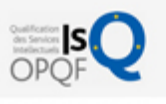

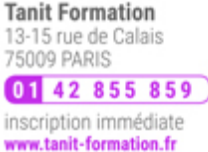

# ud<br>Ho 0 jour

prix par participant  $0 \in \mathbb{H}^T$ code formation : IN275

option restauration

18 € par jour

#### LES + TANIT FORMATION

- Remise d'un support de cours et/ou un manuel de référence au format numérique ou papierMise en pratique au travers d'exercices et de cas concrets réalisés seul ou en groupe
- L'évaluation des acquis se fait tout au long de la formation au travers des différents travaux dirigés réalisés par le stagiaire
- Formateur professionnel de l'informatique et de la pédagogie (compétences techniques et pédagogiques certifiées)
- Formation dans une salle équipée d'une solution de visio-conférence dans le cas des formations suivies "présentiel à distance"
- Le nombre de stagiaires peut varier de 5 à 6 personnes en moyenne, ce qui facilite le suivi permanent et la proximité avec chaque stagiaire.

# POUR QUI ?

Cette formation s'adresse aux administrateurs et développeurs de bases de données.

# PRÉ-REQUIS

Avoir une culture sur les bases de données et le modèle relationnel.

#### **SESSIONS**

L'expertise multi-domaines pour conjuguer performance et évolution professionnelle

**Tanit Formation** 

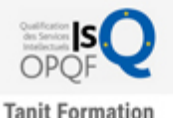

# 13-15 rue de Calais<br>75009 PARIS 01 42 855 859 inscription immédiate www.tanit-formation.fr

# Fonctions de conversion et fonctions conditionnelles

- Conversion implicite ou explicite
- Utilisation TO\_CHAR, TO\_NUMBER, et TO\_DATE
- Exemples avec de multiples fonctions  $\bullet$
- Utilisation de NVL, NULLIF, et COALESCE
- Utilisation de IF THEN ELSE

# Agrégation et fonctions de groupe

- Fonctions de groupe
- Utilisation de GROUP BY
- Utilisation de HAVING

# Les jointures

- Extraction de données de plusieurs tables
- Types de jointures
- Jointures récursives

#### Les sous-requêtes

- Pourquoi utiliser des sous-requêtes
- Créer les sous-requêtes
- Types de sous requêtes (ALL, ANY...)
- Sous-requêtes corrélées
- Clauses EXISTS et NOT EXISTS
- Clause WITH

#### Opérateurs ensemblistes

- Union, Intersect, Minus
- Restrictions d'utilisation
- Instruction MERGE, INSERT multi-tables

#### Modifications des données

- Syntaxe Insert, Update, Delete
- Créer des lignes avec INSERT
- Modifier les données avec UPDATE
- Supprimer des lignes avec DELETE
- Valider ou annuler les transactions avec COMMIT ou ROLLBACK
- Lectures ou mises à jour concurrente

#### Création des objets

- Les principaux objets d'une base
- Structure d'une table
- Types de données
- Création d'une table
- Ajouter, modifier ou supprimer une colonne
- Types de contrainte
- Ajouter, modifier ou supprimer une contrainte
- Activer ou désactiver une contrainte
- Qu'est-ce qu'un SCHEMA ?

# Autres objets

- Vues simples ou complexes
- Les séquences

L'expertise multi-domaines pour conjuguer performance et évolution professionnelle

# **Tanit Formation**

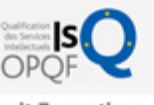

**Tanit Formation** 13-15 rue de Calais<br>75009 PARIS 01 42 855 859 inscription immédiate www.tanit-formation.fr

- Les INDEX
- Les SYNONYM
- Tables externes

#### Contrôle d'accès aux données

- Privilèges Objets, Privilèges système et ROLE
- Création des utilisateurs
- Instruction GRANT
- Gestion des mots de passe
- Supprimer des privilèges avec REVOKE

# Vues ou synonymes du dictionnaire de données

- USER\_OBJECTS ou ALL\_OBJECTS
- Informations sur les tables, les index, les synonymes ou les contraintes
- Mettre un commentaire à une table

# Manager des données dans différents Time Zones

- Time Zones
- CURRENT\_DATE, CURRENT\_TIMESTAMP, ou LOCALTIMESTAMP
- DBTIMEZONE ou SESSIONTIMEZONE
- Différence entre DATE et TIMESTAMP
- Types INTERVAL
- Utilisation de EXTRACT, TZ\_OFFSET ou FROM\_TZ
- Fonctions TO\_TIMESTAMP,TO\_YMINTERVAL ou TO\_DSINTERVAL

# Expressions Régulières

- Utilisation des expressions régulières
- Fonction REGEXP\_LIKE
- Fonction REGEXP\_INSTR
- Fonction REGEXP\_SUBSTR
- Fonction REGEXP\_REPLACEFonction REGEXP\_COUNT

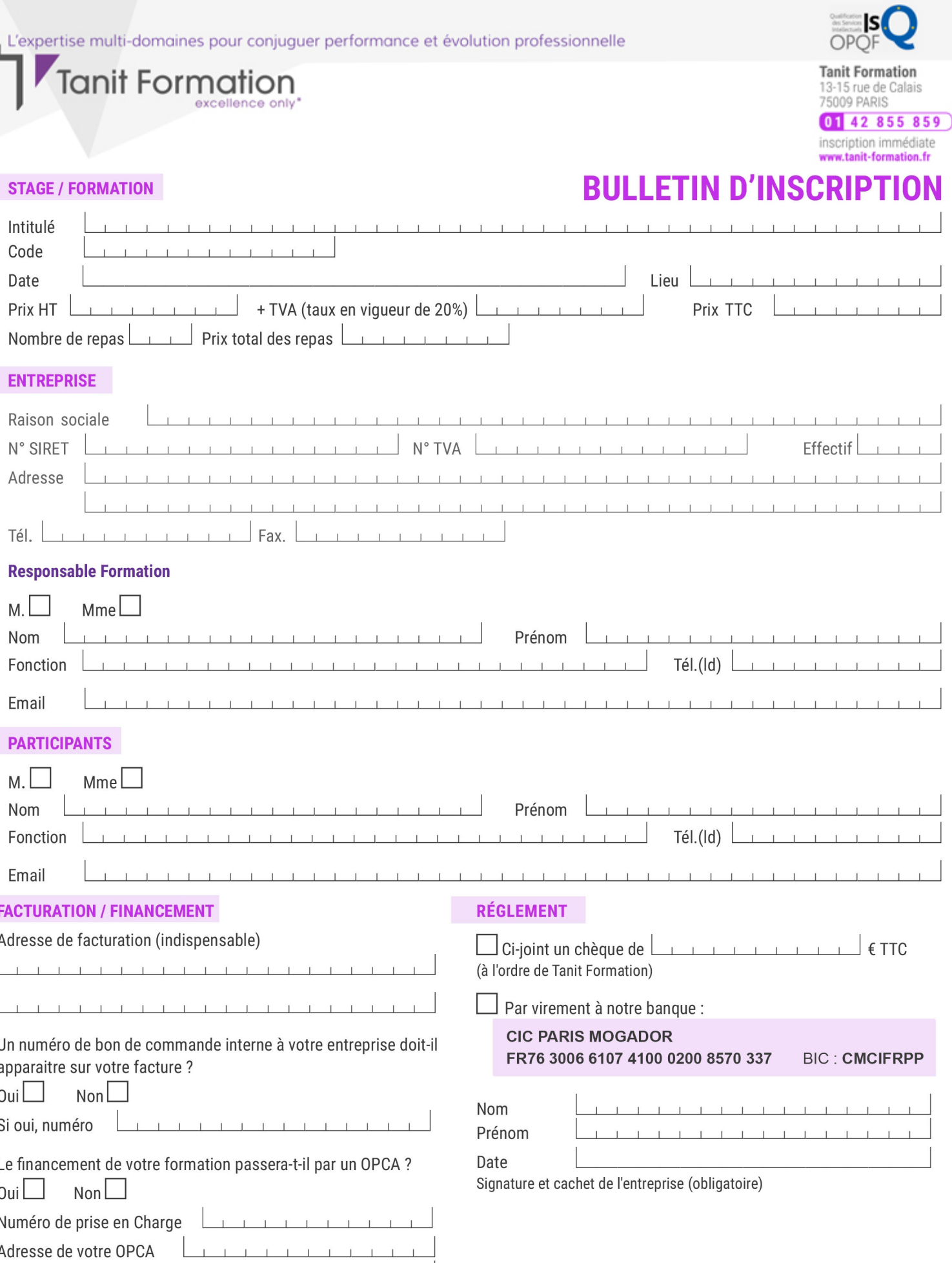

Si l'accord de prise en charge de l'OPCA ne parvient pas à Tanit Formation au premier jour de la formation, Tanit Formation se réserve le droit de facturer la totalité des frais de<br>formation au client.

 $\perp$ 

 $\begin{tabular}{ccccc} \top & \top & \top & \top & \top \end{tabular}$ 

 $\perp$ 

 $\mathbf{T}$ 

 $\perp$